# **Inside Android's UI**

#### **Android Builders Summit 2013**

#### **Karim Yaghmour @karimyaghmour**

karim.yaghmour@opersys.com

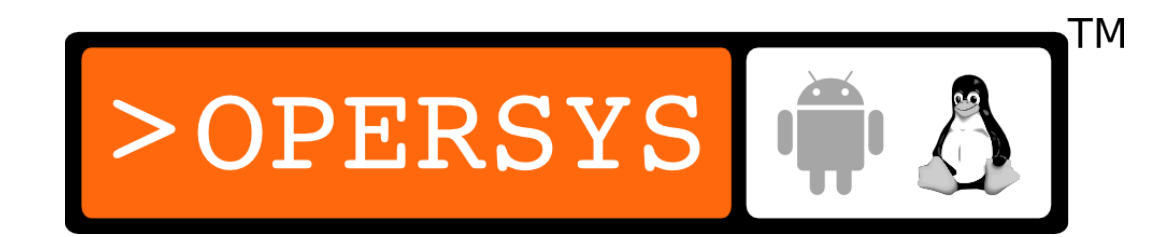

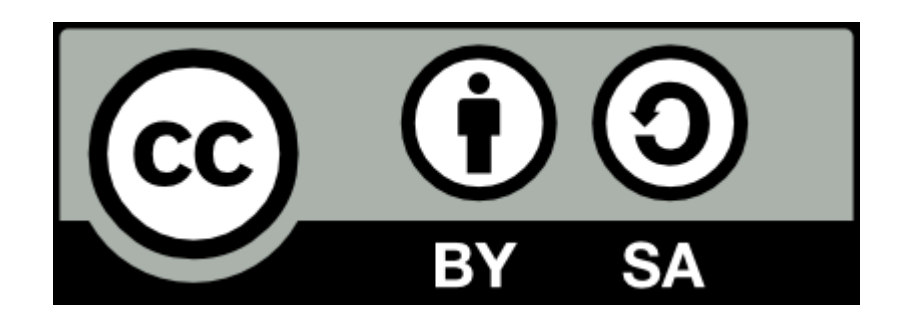

These slides are made available to you under a Creative Commons Share-Alike 3.0 license. The full terms of this license are here: https://creativecommons.org/licenses/by-sa/3.0/

Attribution requirements and misc., PLEASE READ:

- This slide must remain as-is in this specific location (slide  $#2$ ), everything else you are free to change; including the logo :-)
- Use of figures in other documents must feature the below "Originals at" URL immediately under that figure and the below copyright notice where appropriate.
- You are free to fill in the "Delivered and/or customized by" space on the right as you see fit.
- You are FORBIDEN from using the default "About" slide as-is or any of its contents.
- You are FORBIDEN from using any content provided by  $3<sup>rd</sup>$  parties without the EXPLICIT consent from those parties.

(C) Copyright 2013, Opersys inc.

These slides created by: Karim Yaghmour

Originals at: www.opersys.com/community/docs

Delivered and/or customized by

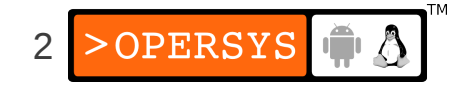

#### About

• Author of:

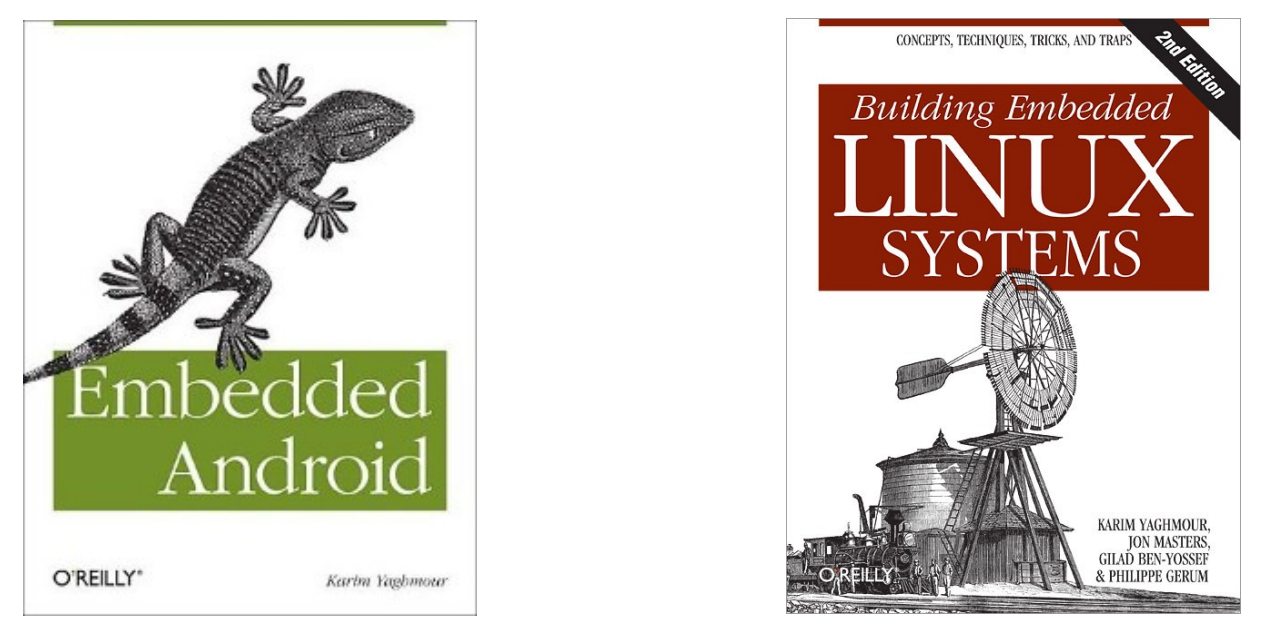

- Introduced Linux Trace Toolkit in 1999
- Originated Adeos and relayfs (kernel/relay.c)
- Training, Custom Dev, Consulting, ...

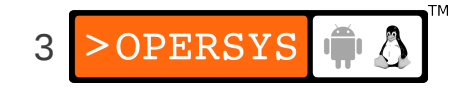

# Agenda

- Android's UI, what's that?
- Architecture Basics
- Display Core
- OpenGL
- Input Layer
- Relevant Apps and Services
- System Startup
- References and Pointers

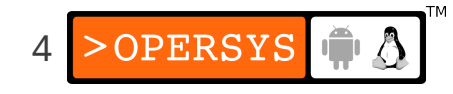

#### 1. Android's UI, what's that?

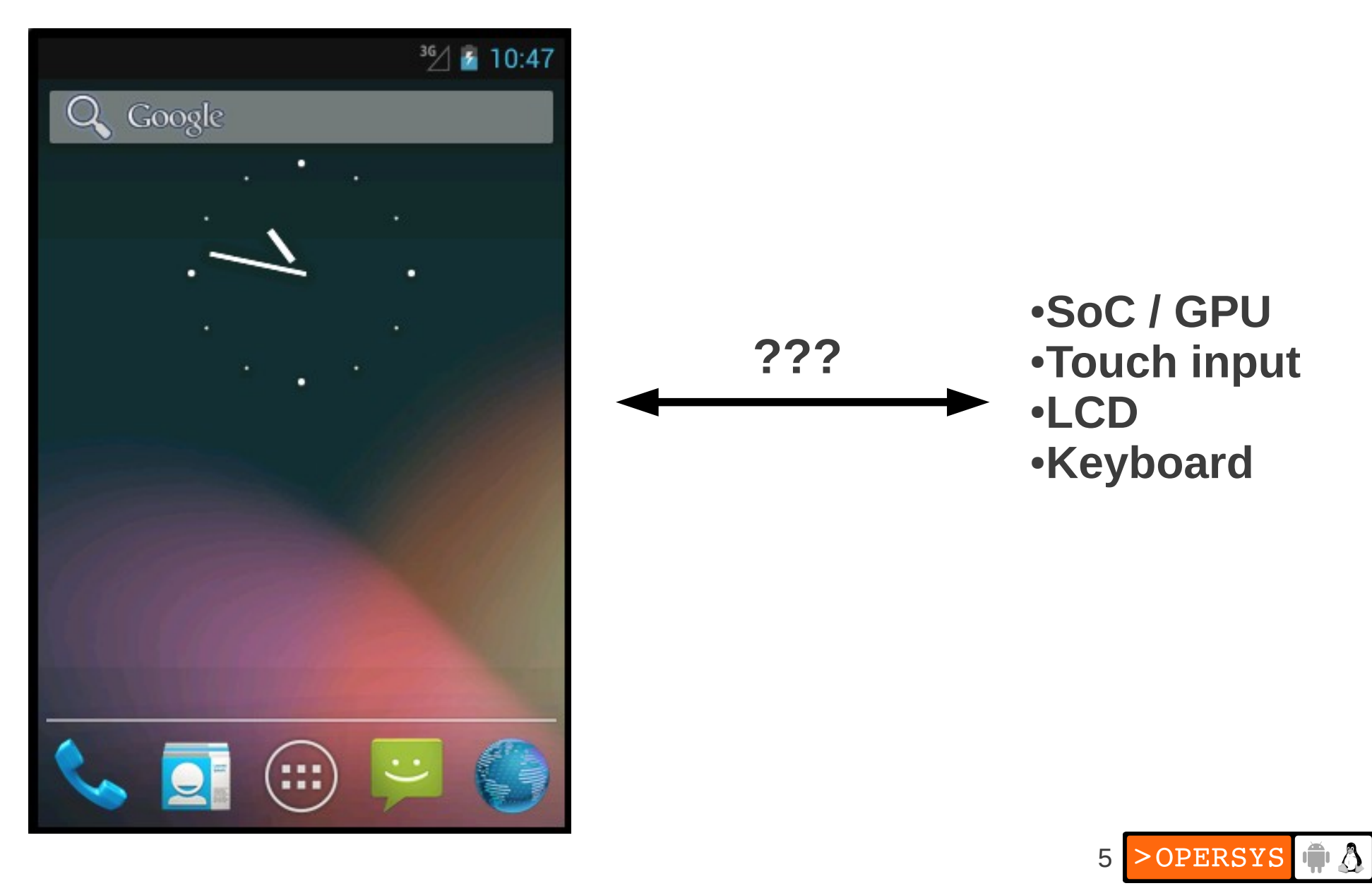

#### 1.1. What I'm NOT covering

- Media layer
- StageFright
- Video playback
- Camera
- DRM
- Etc.

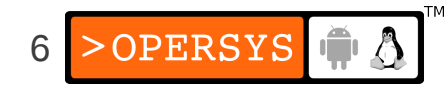

#### 2. Architecture Basics

- Hardware used to run Android
- AOSP
- Binder
- System Services
- HAL

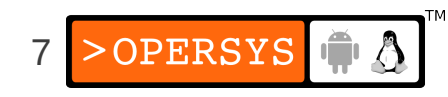

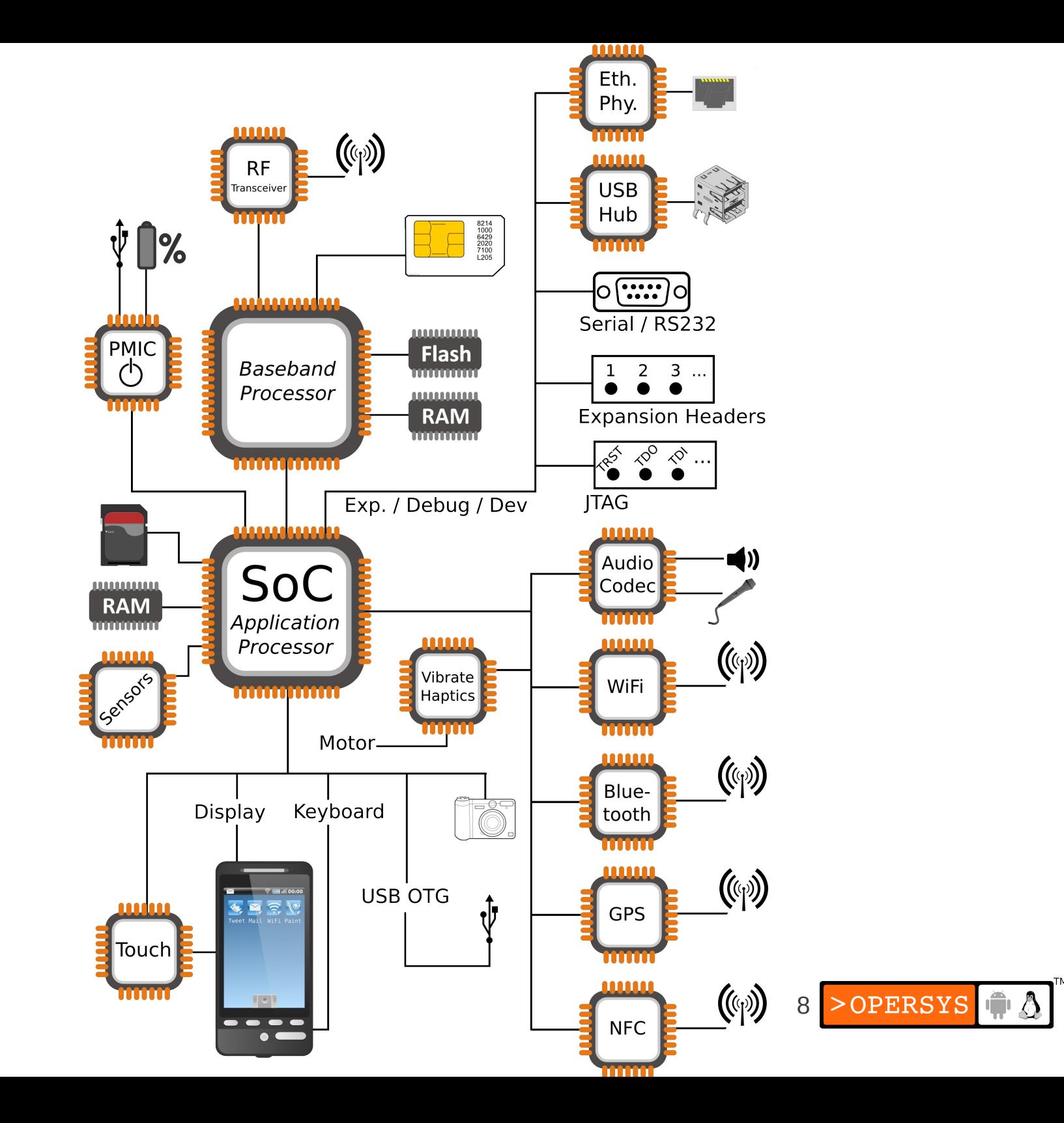

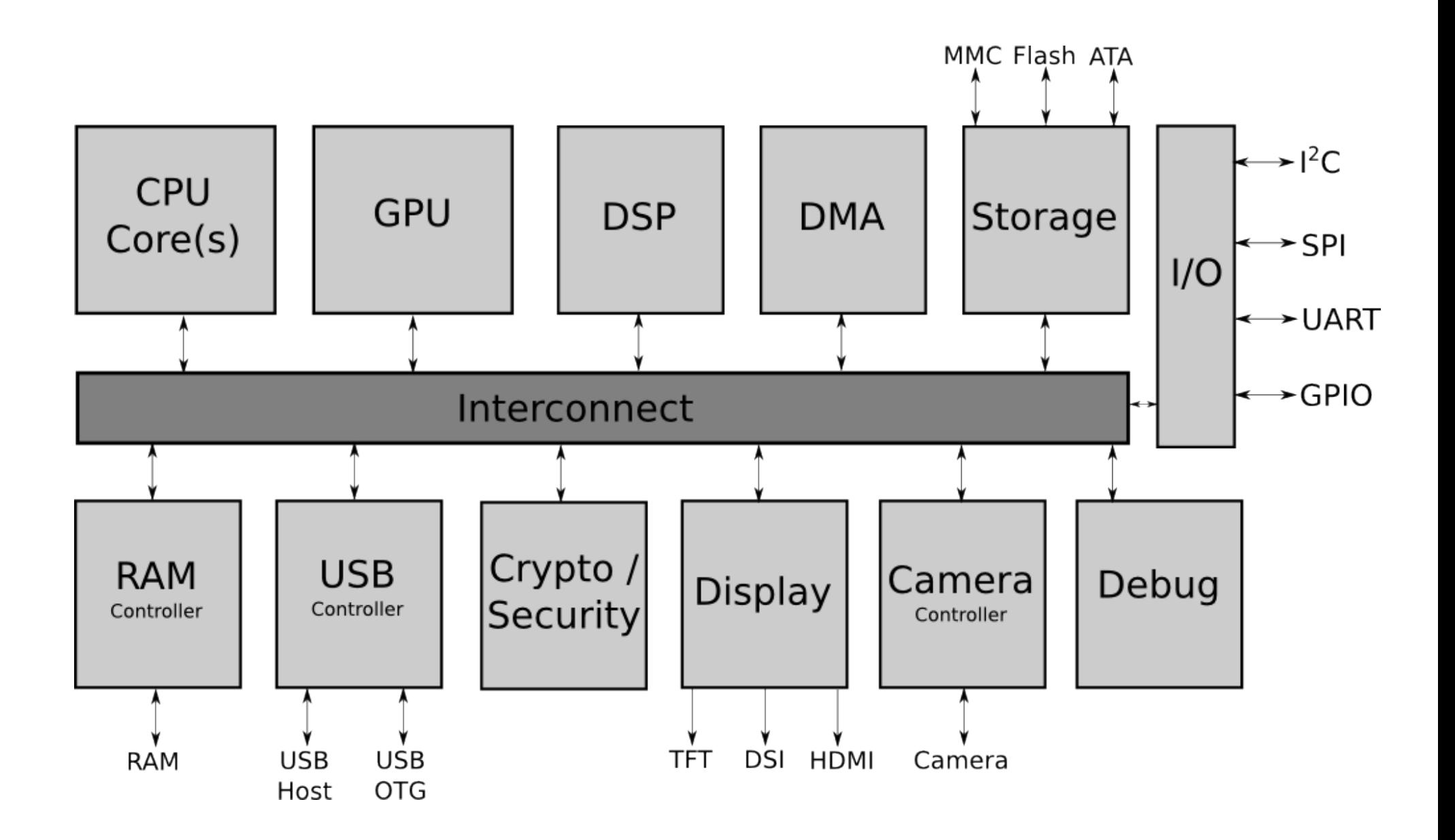

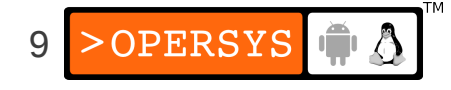

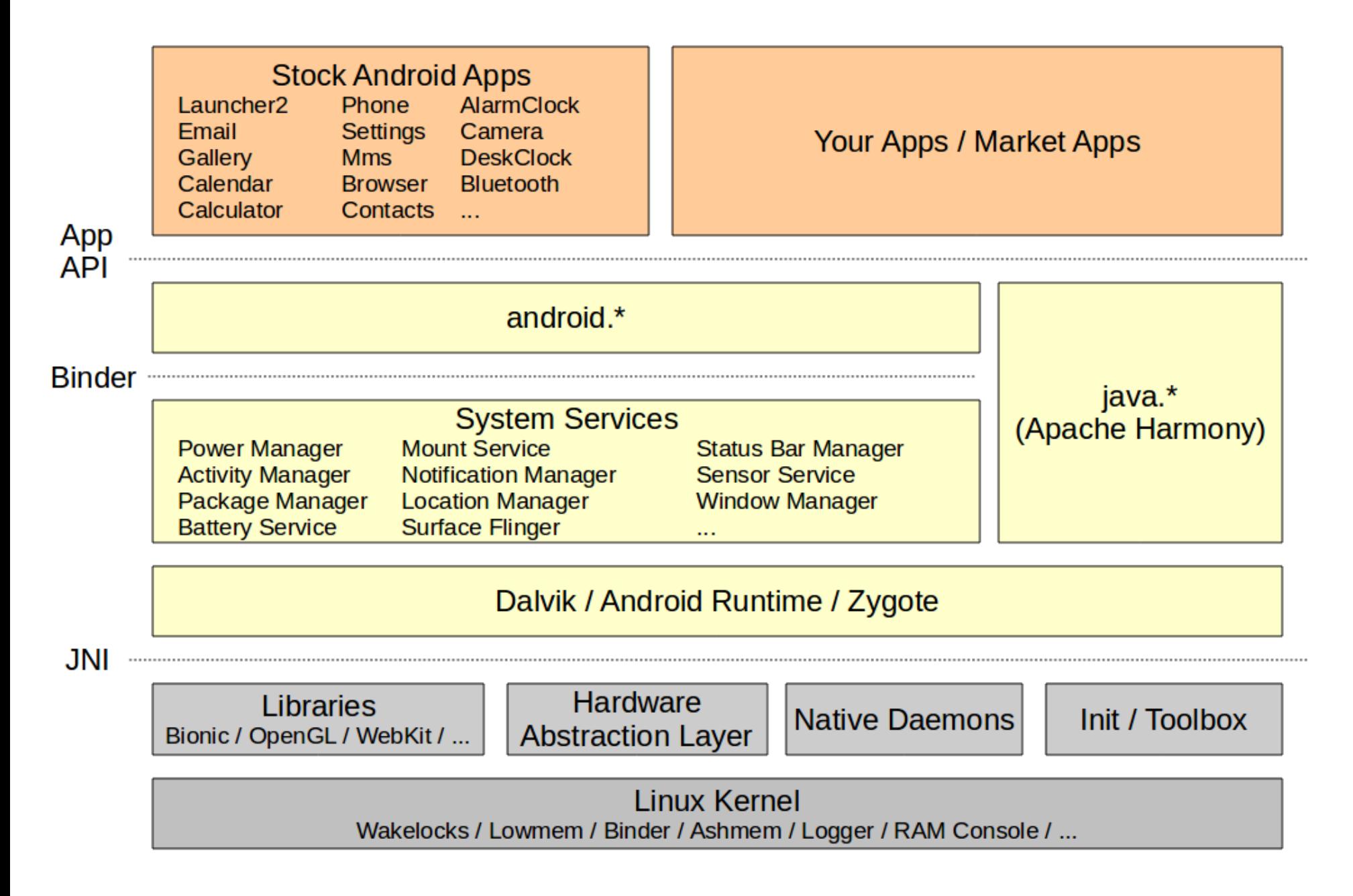

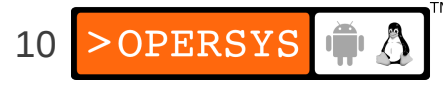

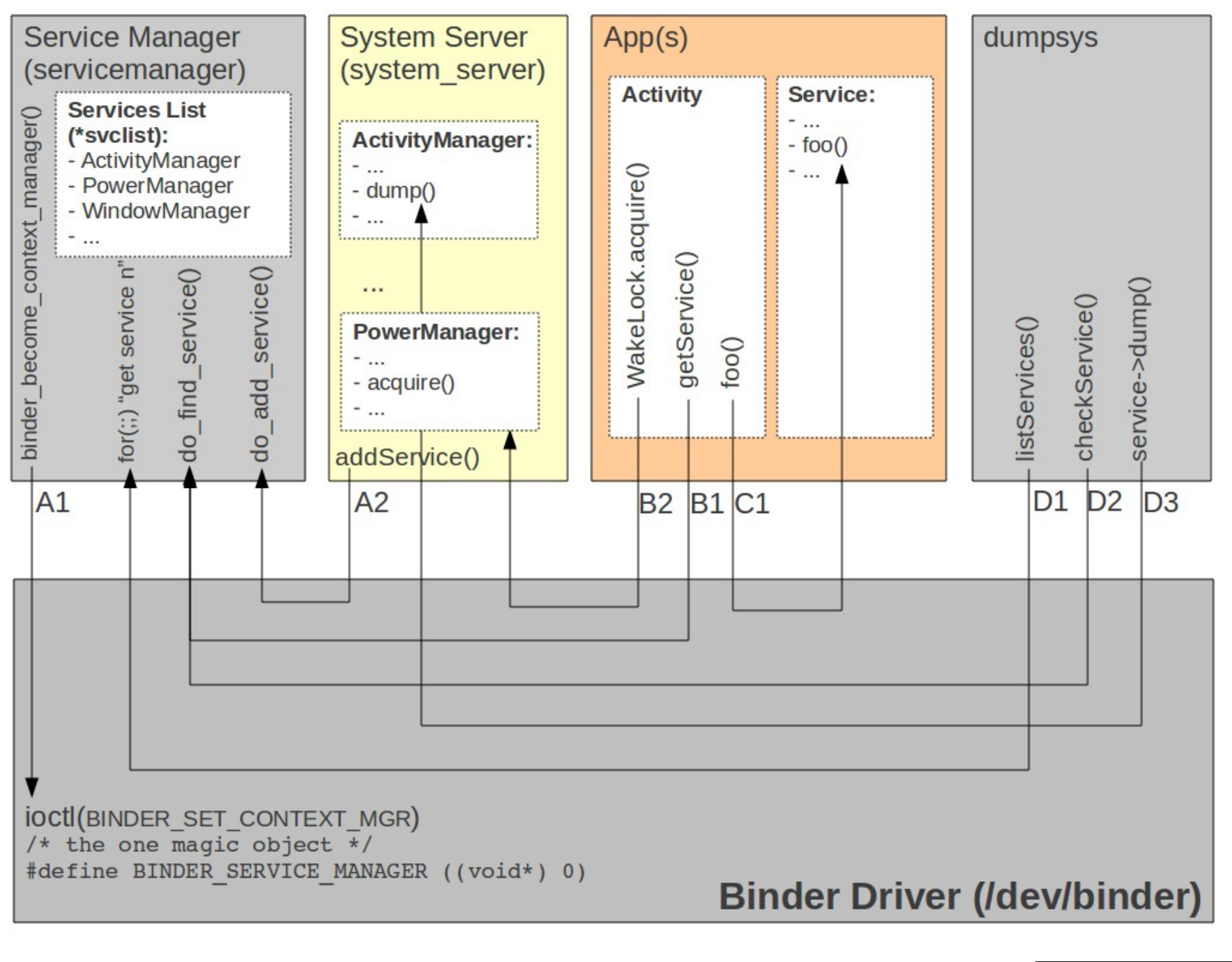

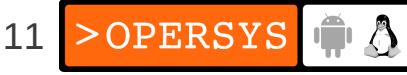

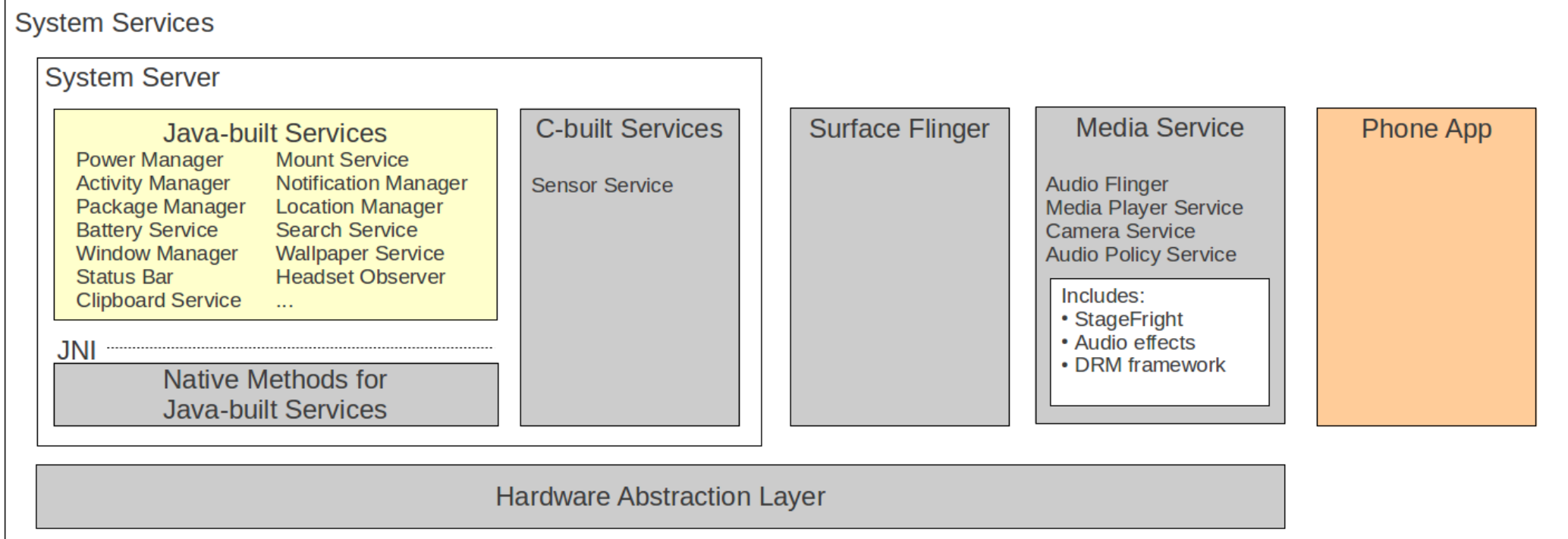

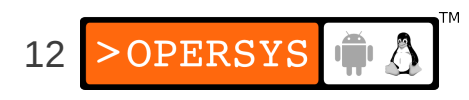

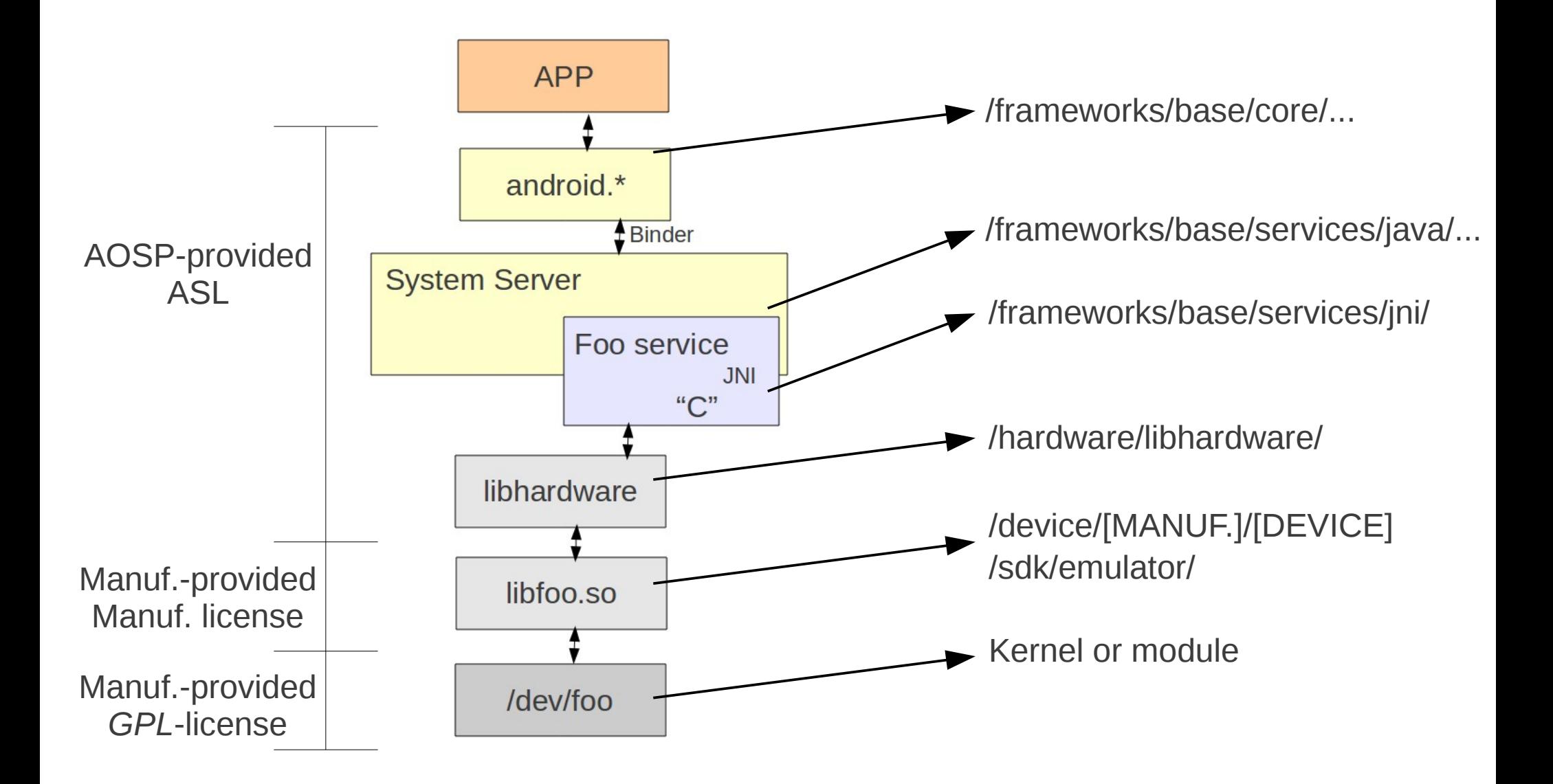

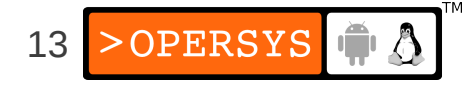

# 3. Display Core

- Display Hardware
- Classic Linux display stack
- Display stack in Android
- Kernel driver
- HAL definition
- HAL module
- Surface Flinger
- Window Manager
- Walkthrough

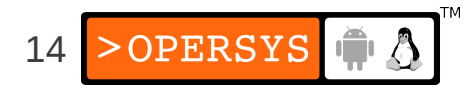

#### 3.1. Display Hardware

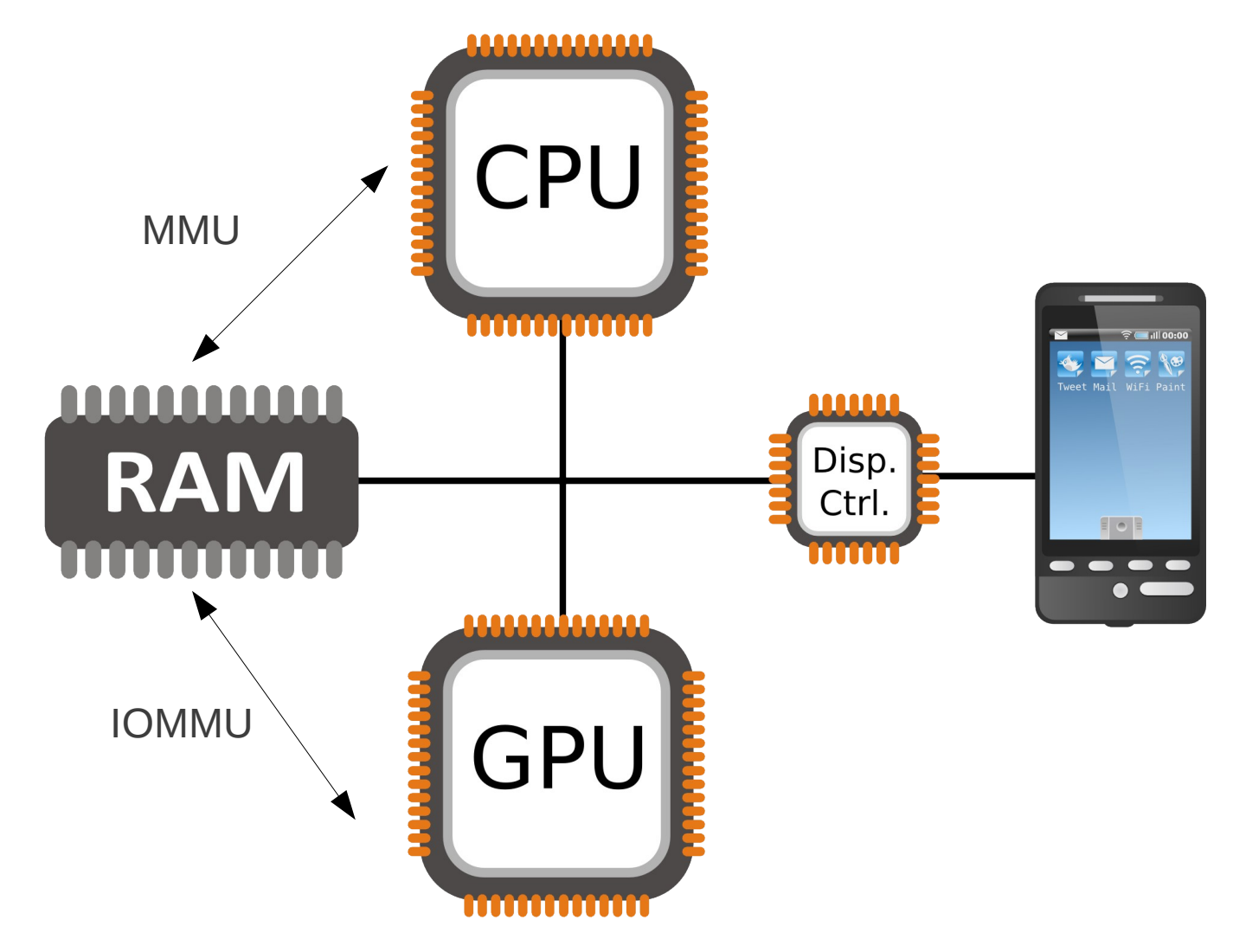

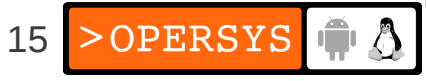

#### 3.2. Classic Linux display stack

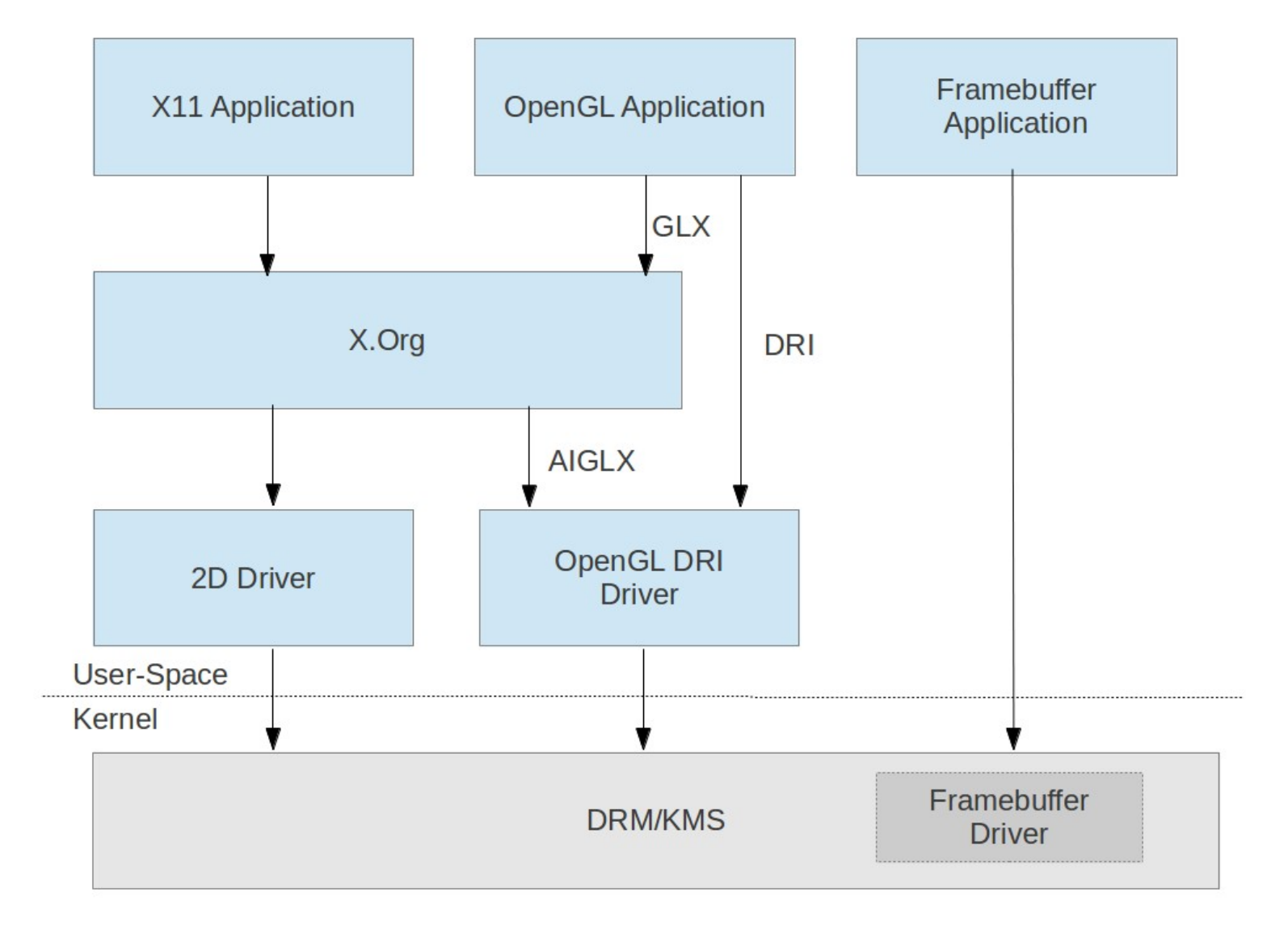

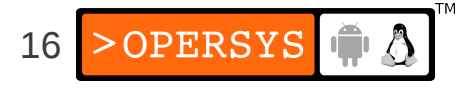

#### 3.3. Display stack in Android

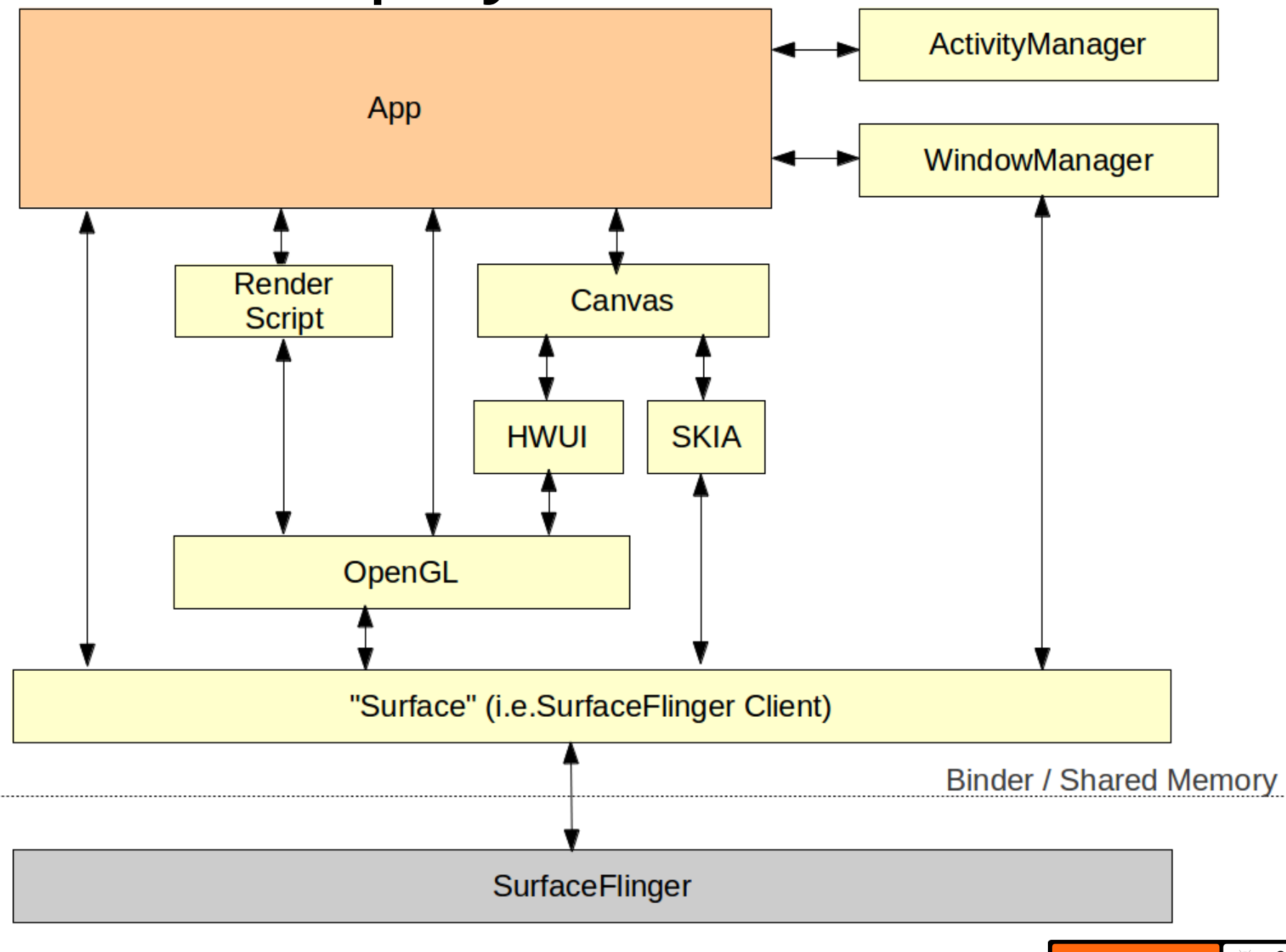

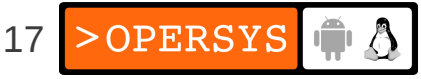

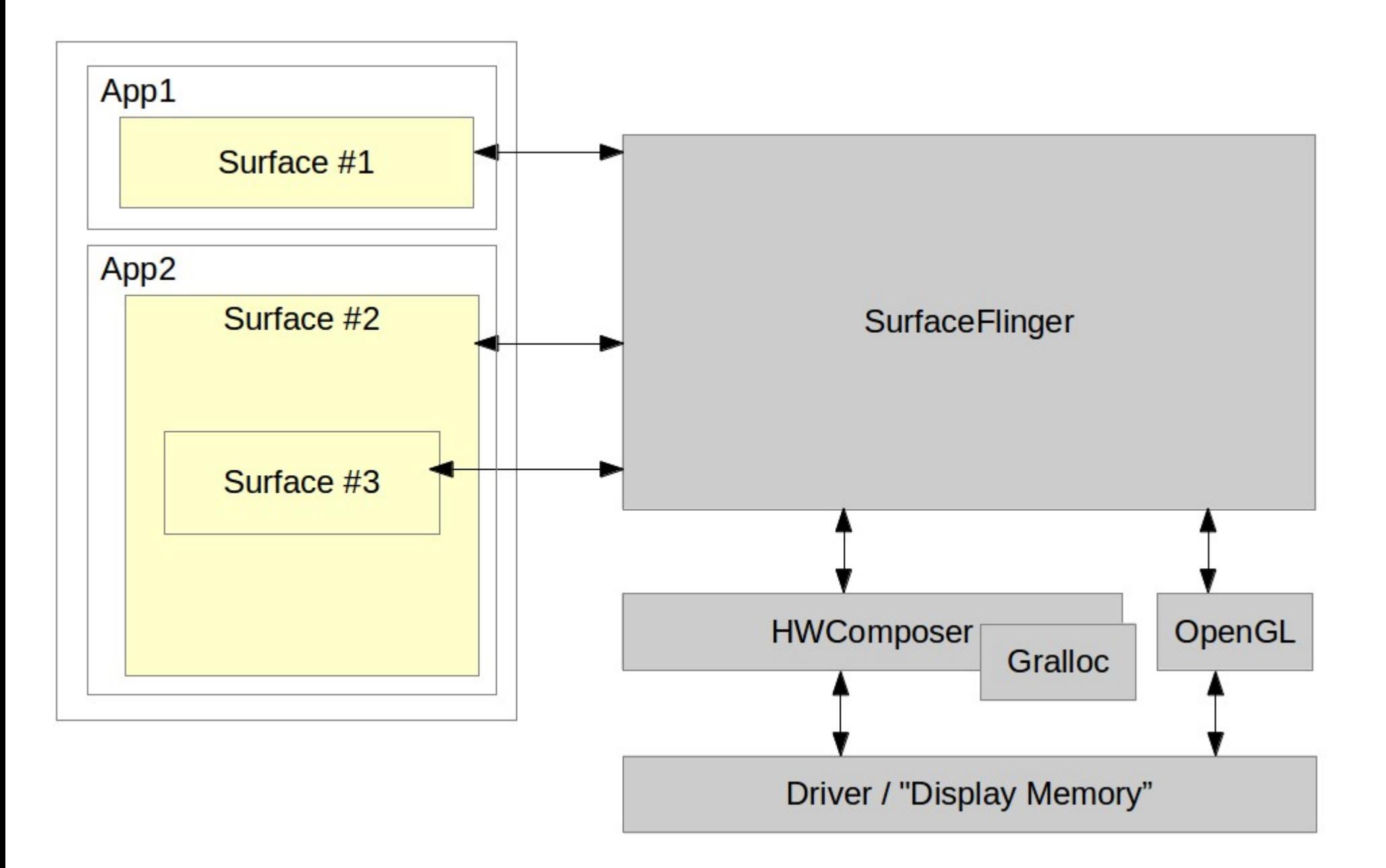

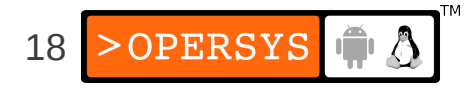

#### 3.4. Kernel driver

- Video memory management
- Mode setting
- Checking of parameters
- Motorola Xoom:
	- /dev/nvhdcp1
	- /dev/nvhost-ctrl
	- /dev/nvhost-display
	- /dev/nvhost-dsi
	- /dev/nvhost-gr2d
	- /dev/nvhost-gr3d
	- /dev/nvhost-isp
	- /dev/nvhost-mpe
	- /dev/nvhost-vi
	- /dev/nvmap
	- /dev/tegra-crypto
	- /dev/tegra\_avp
	- /dev/tegra\_camera
	- /dev/tegra\_fuse
	- /dev/tegra\_rpc
	- /dev/tegra\_sema
- ... whatever hides in hwcomposer HAL module

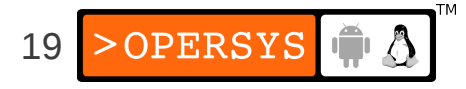

# 3.5. HAL Definition

- /hardware/libhardware/include/hardware/hwcomposer.h
- struct hwc\_procs:
	- invalidate()
	- vsync()
- struct hwc composer device:
	- prepare()
	- set $()$
	- $\bullet$  dump()
	- registerProcs()
	- query()
	- $\bullet$  \*()

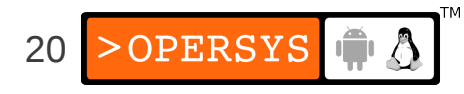

#### 3.6. HAL module

- Skeleton /hardware/libhardware/modules/hwcomposer.cpp
- /system/lib/hw/hwcomposer.BOARD.so
- /system/lib/hw/gralloc.BOARD.so
- Ex. Mot Xoom:
	- hwcomposer.tegra.so
	- gralloc.tegra.so
- Surface Flinger hook:
	- /frameworks/native/services/surfaceflinger/DisplayHardware
		- HWComposer.cpp
		- Provides fake vsync if none is provided in HW

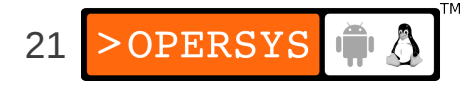

# 3.7. Surface Flinger

- Actual server:
	- /frameworks/native/services/surfaceflinger
- Client side:
	- /frameworks/native/libs/gui
- Client / Server interface:
	- ISurfaceComposerClient.cpp
	- ISurfaceComposer.cpp
- This is NOT an aidl'ed service
- All communication is manually marshalled/unmarshalled

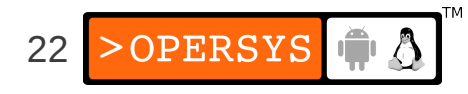

# 3.8. Window Manager

- Server side:
	- /frameworks/base/services/java/com/android/server/wm/
		- WindowManagerService.java
		- Session.java
- Client side:
	- /frameworks/base/core/java/android/view/
		- WindowManager.java
		- WindowManagerImpl.java
		- ViewRootImpl.java
- Interfaces:
	- IWindowManager.aidl
	- IWindowSession.aidl
- Parameters (incl. z-order):
	- See WindowManager.java

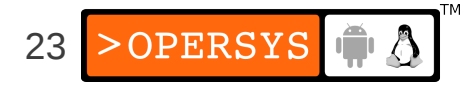

# 3.9. Walkthrough

- Activity Manager relies on Activity Thread
- AT calls on attach() and makeVisible()
- makeVisible does wm.addView()
- wm.addView() this also called by StatusBar to display itself
	- Creates a new ViewRootImpl
	- Call on its setView()
- setView() calls on mWindowSession.addToDisplay(...)
- This results in call to WM's addWindow()
- ViewRootImpl's performTraversals()
	- Calls on relayoutWindow()
	- Calls to WM session's relayout()
	- Call to WM's relayoutWindow()
	- Call to createSurfaceLocked()
	- new Surface(...)

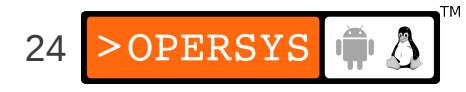

frameworks/base/core/java/android/\*/\*

LocalActivityManager.java: startActivity()

- moveToState()
	- startActivityNow()

ActivityThread.java: startActivityNow()

- performLaunchActivity()
	- attach() -- gets AM handle and ties to it
- handleResumeActivity()
	- makeVisible()

Activity.java: makeVisible()

- wm.addView()

WindowManagerGlobal.java: addView()

- root = new ViewRootImpl()
- root.setView()

ViewRootImpl.java: setView()

 - mWindowSession.addToDisplay() IWindowSession.aidl: addToDisplay()

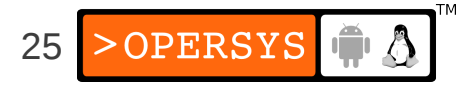

frameworks/base/services/java/com/android/server/wm/\* Session.java: addToDisplay() - mService.addWindow() WindowManagerService.java: addWindow()

frameworks/base/core/java/android/\*/\* ViewRootImpl.java: performTraversals()

- relayoutWindow()

...

- mWindowSession.relayout()

frameworks/base/services/java/com/android/server/wm/\* Session.java: relayoutWindow()

- mService.relayoutWindow()

WindowManagerService.java: relayoutWindow()

- surface = winAnimator.createSurfaceLocked();

WindowStateAnimator.java: createSurfaceLocked()

- new Surface();

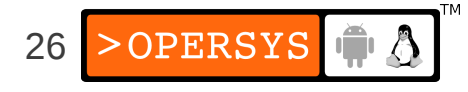

### 4. OpenGL

- What's OpenGL?
- What's in a modern-day GPU?
- Software layers involved
- Kernel driver
- $\cdot$  EGL libs
- Native interface
- Java interface
- Software GL implementation

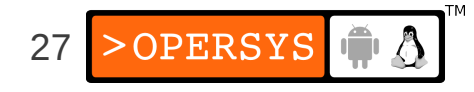

# 4.1. What's OpenGL?

- It's just an API ... nothing but an API ...
- Check out Wikipedia
- Multiple versions out
- "ES" versions for embedded use
- Up to ES 3.0
- Android support up to ES 2.0

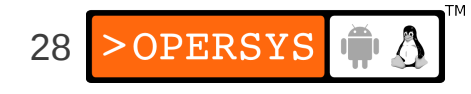

## 4.2. What's in a modern-day GPU?

- A tremendous amount of parallel processing units
- "SIMD"-like instruction set

● ...

• Video decoding/encoding capabilities

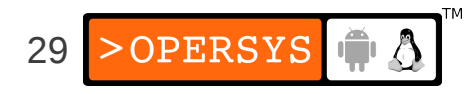

#### 4.3. Software layers involved

- Kernel driver
- GL libraries
- Native GL API
- Java GL API

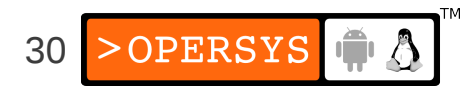

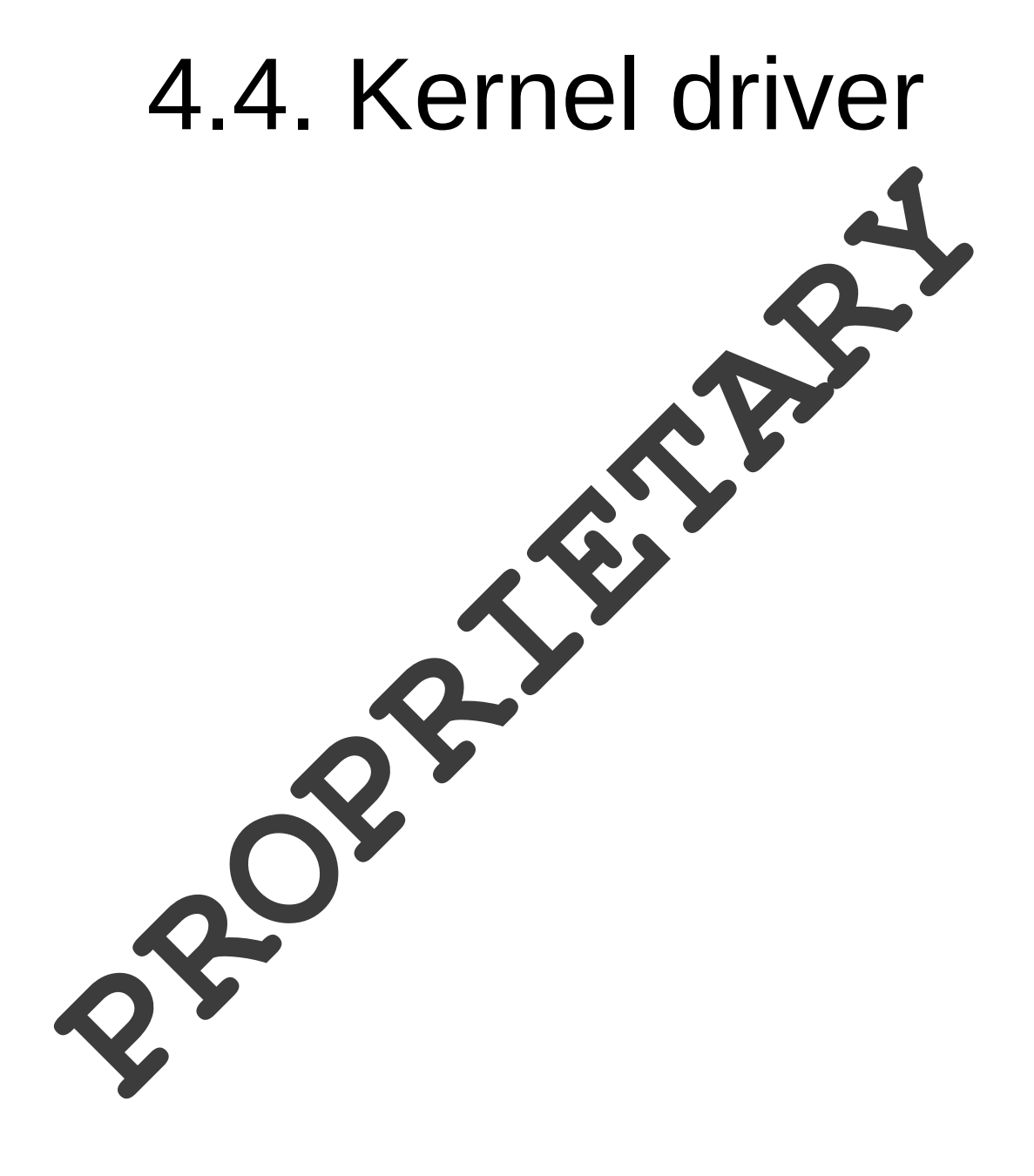

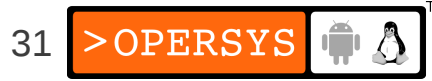

#### 4.5. EGL libs

- /frameworks/base/native/opengl/libs
- Entry point: /system/lib/libEGL.so
- Looks for /system/lib/egl/egl.cfg
- /system/lib/egl Mot Xoom:
	- egl.cfg
	- libEGL\_perfhud.so
	- libEGL\_tegra.so
	- libGLES\_android.so
	- libGLESv1\_CM\_perfhud.so
	- libGLESv1\_CM\_tegra.so
	- libGLESv2\_perfhud.so
	- libGLESv2\_tegra.so
- elg.cfg:

0 0 tegra

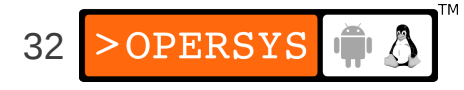

#### 4.6. Native interface

- /frameworks/native/opengl/include
	- $\cdot$  EGL
	- ETC1
	- GLES
	- GLES2
	- KHR

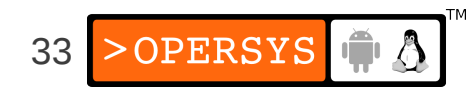

#### 4.7. Java interface

- GL libs required by libandroid runtime.so
- /frameworks/base/opengl/java/android/opengl:

● ...

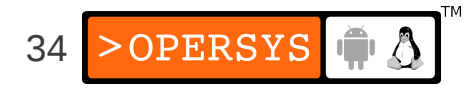

#### 4.8. Software GL implementation

• /frameworks/native/opengl/libagl

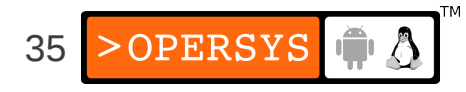

# 5. Input Layer

- Kernel side "std" Linux input layer:
	- /dev/input/\*
- No HAL use
- Native lib:
	- libinput
	- /frameworks/base/services/input
- Input Manager Service:
	- /frameworks/base/services/java/com/android/server/input
	- Started and directly tied to Window Manager
- Specific config files (see source.android.com)
- Soft keyboard:
	- /frameworks/base/core/java/android/inputmethodservice
- Input methods:
	- /packages/inputmehods
	- http://developer.android.com/guide/topics/text/creating-input-method.html

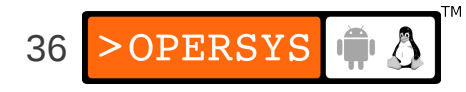

### 6. Relevant Apps and Services

- Launcher
- StatusBar
- Wallpaper Manager Service
- Notification Service
- App Widgets

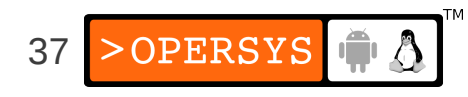

#### 6.1. Launcher

- An app like any other
- See /packages/app/Launcher2

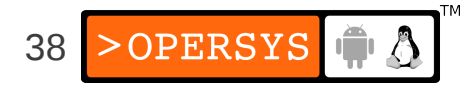

#### 6.2. StatusBar

- A unique app
- See /frameworks/base/packages/SystemUI
- Connects to Status Bar Manager and gives an interface it can use to call back into Status Bar
- Can use setIcon() to display icons on the right
- Provides a CPU usage add-on that renders straight on rest of display using higher z-order

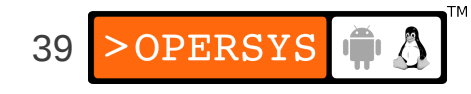

# 6.3. Wallpaper Manager Service

• See

/frameworks/base/services/java/com/android/se rver/WallpaperManagerService.java

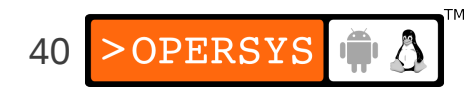

### 6.4. Notification Service

- Toasts
- Status bar notifications
- Gets handle to Status Bar Service at instantiation
- Uses handle to communicate with Status Bar

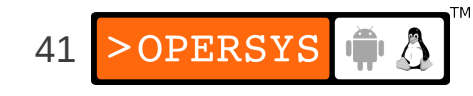

# 6.5. App Widgets

• See

/frameworks/base/services/java/com/android/se rver/AppWidgetService.java

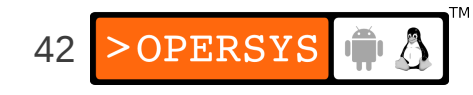

# 7. System Startup

- Kernel
- Init
- Boot animation
- Launcher

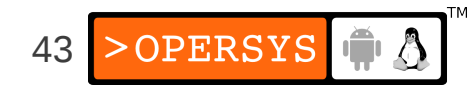

### 7.1. Boot animation

- Started by Surface Flinger
- "bootanim" binary
- /frameworks/base/cmds/bootanimation
- Relies on bootanimation.zip w/ PNGs (nothing but)
- See https://github.com/CyanogenMod/android\_vendor\_cm/tree/jellybean/pre built/common/bootanimatino
- Must contain a desc.txt:

 $\langle \text{width} \rangle$  < height  $\langle \text{epsilon} \rangle$ p <count> <pause> <path> p <count> <pause> <path>

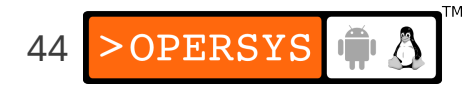

### 8. References and Pointers

- "Use the source, Luke"
- Jim Huang's "Android Graphics"
- Benjamin Zores' "Linux Magazine / France" articles
- MIPS article on graphics internals:

http://developer.mips.com/2012/04/11/learning-aboutandroid-graphics-subsystem/

• Stéphane Marchesin's "Linux Graphics Drivers: an Introduction"

http://source.android.com/tech/input/index.html

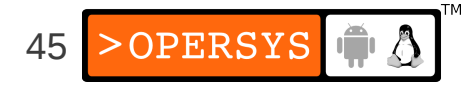

#### Thank you ...

#### karim.yaghmour@opersys.com

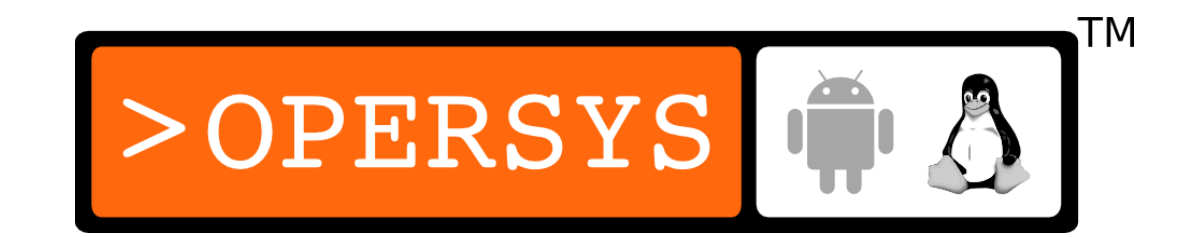